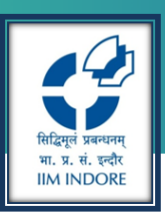

# R Shiny

Hands-on Excercise

Harshvardhan March 3rd, 2020

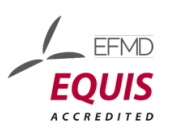

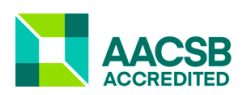

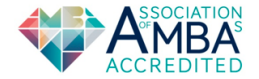

## What is it?

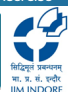

- Package to build *interactive* web apps
- Can be hosted on personal websites, <shinyapps.io>; embedded in R Markdown
- Build your own dashboard

**Basics** 

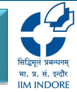

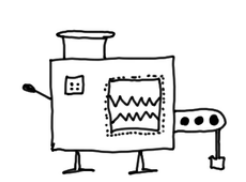

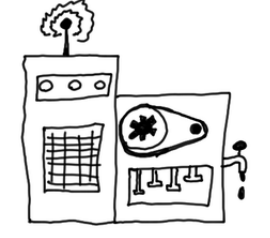

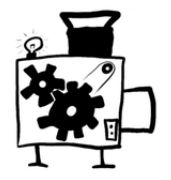

Input Process Output

#### R Shiny: Excercise

भा, प्र, मं, इन्दौर **IIM INDORE** 

# Starting a new Shiny App

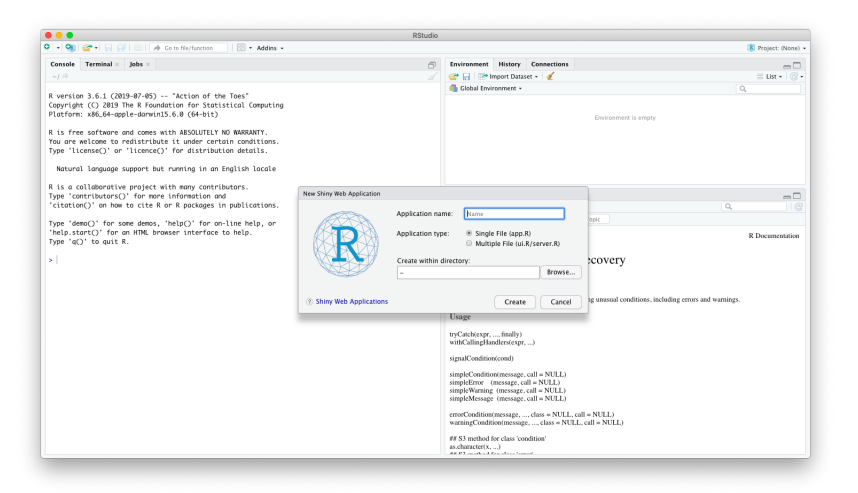

## Minumum Working Example

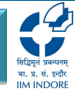

#### library(shiny);

```
ui = fluidPage();
server = function (input, output) \{\}shinyApp(ui = ui, server = server);
```
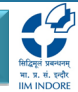

#### Inputs and Outputs

- Input: what user provides
- Output: what user recieves

Remember: always, always, always start with the template

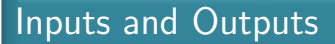

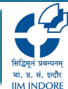

#### Inputs and Outputs are added as arguments to ui() function

```
ui = fluidPage(#Input(),
#Output(),
);
```
#### R Shiny: Excercise

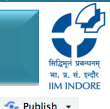

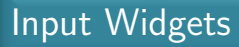

#### **Basic widgets**

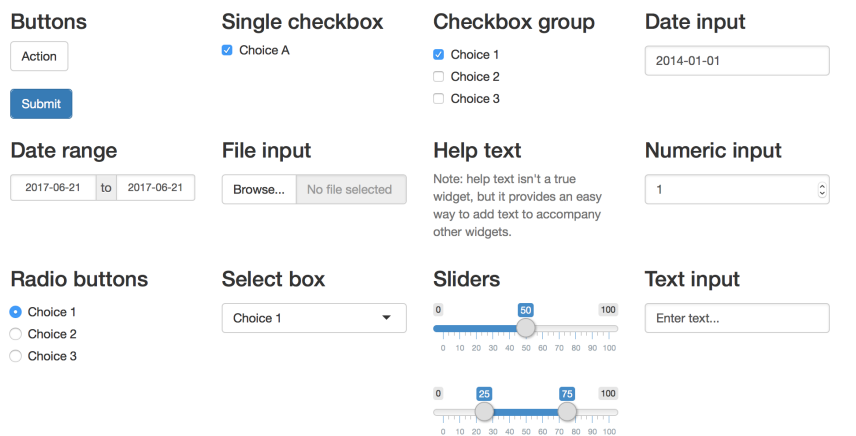

Source: <https://shiny.rstudio.com/tutorial/written-tutorial/lesson3/>

#### Slider Input

Basic, useful and easy

```
sliderInput(inputId = "num", label = "Sample Size",
value = 10, min = 1, max = 100)
```
?sliderInput

- inputId: variable name
- label: text to be shown; optional
- value: default value in the slider; optional
- min: minimum value in slider scale
- max: maximum value in slider scale

# Output Reactives

- dataTableOutput()
- htmlOutput()
- imageOutput()
- plotOutput()
- tableOutput()
- textOutput()
- uiOutput()
- verbatimTextOutput()

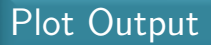

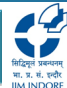

#### $plotOutput(outputId = "pl")$

Other inputs for beautification: width, height, ...

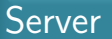

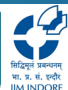

Server is the processor of our app

- output: list of outputs needed
- input: list of inputs used
- all outputs and inputs should be used in server function  $-e$  lse, how would R know what to do with it?
- render<sup>\*</sup> functions: server-side functions used for producing outputs

## render\* functions

- renderDataTable()
- renderImage()
- renderPlot()
- renderPrint()
- renderTable()
- renderText()
- renderUI()

#### renderPlot

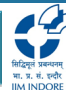

```
output\$pl = renderPlot({}n = input$numxbar = rep(0,500)for (i in 1:500)
{
xbar[i] = mean(rexp(500))}
hist(xbar,probability = T)
lines(density(xbar))
})
```
#### R Shiny: Excercise

# भा, प्र, सं, इन्दौर **IM INDORE**

# Final App

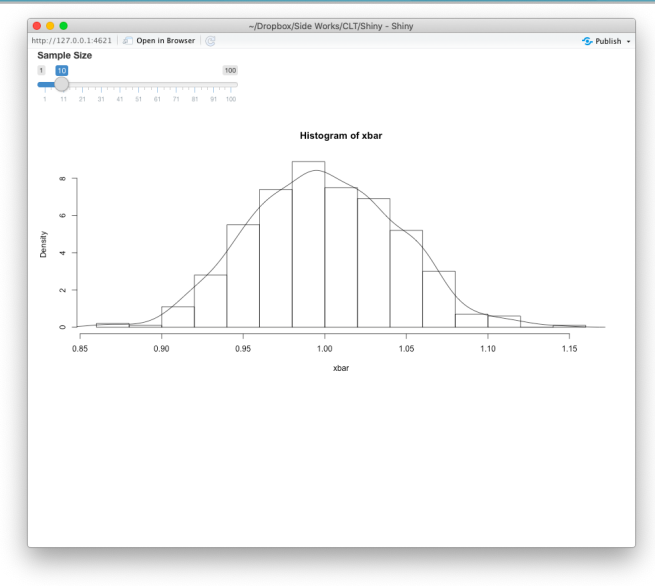

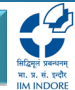

## Sharing your App

- Share your code: "app.R" use this name exactly!
- shinyapps.io
- personal server [paid]

## Some Shiny Examples

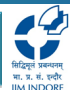

- Blood banks in India: [https://opndt.shinyapps.io/bloodbank\\_india/](https://opndt.shinyapps.io/bloodbank_india/)
- Tweets dashboard: <https://gadenbuie.shinyapps.io/tweet-conf-dash/>
- Movies explorer: <https://shiny.rstudio.com/gallery/movie-explorer.html>
- Quotes:

[https://harshvardhan.shinyapps.io/quotes\\_generator/](https://harshvardhan.shinyapps.io/quotes_generator/)

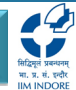

Online Resources

- <https://shiny.rstudio.com/tutorial/>
- [https:](https://shiny.rstudio.com/tutorial/written-tutorial/lesson1/) [//shiny.rstudio.com/tutorial/written-tutorial/lesson1/](https://shiny.rstudio.com/tutorial/written-tutorial/lesson1/)

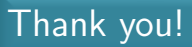

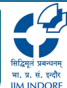

Please feel free to ask questions...

#### Thanks a lot to Pritam Ranjan Sir for giving me such an amazing opportunity.